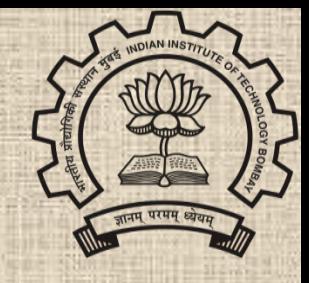

1

### **Indian Institute of Technology Bombay**

# **Dynamic Modeling Of Mini SR-30 Gas Turbine Engine**

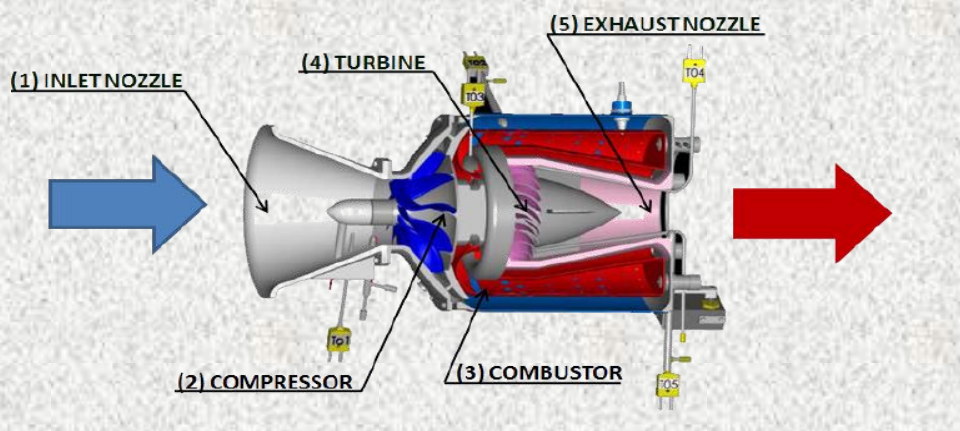

**Photo Courtesy Turbine Technologies LTD** 

**Presented By: Prof. P. S. V. Nataraj**

## **Outline**

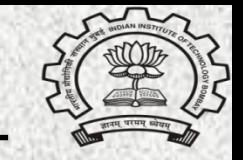

- **Quick glance at deep learning**
- **Introduction to gas turbine engine**
- **First principle based modeling**
- **Deep learning based modeling**
- **Results and validation**
- **Conclusion**

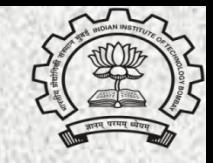

#### **A brief Introduction:**

- **1943** Walter Pitts and Warren McCulloch, gave us that piece of the puzzle when they created the **first mathematical model** of a neural network.
- **1946 –** John Mauchly & J. Presper Eckert develop world's first digital computer **'ENIAC' .**
- **1952** Arthur Samuel writes the **first computer program** capable of learning.
- **1958** Frank Rosenblatt designs the **Perceptron**, the first artificial neural network.

#### **What has fueled the development of deep learning?**

- 1. Explosion of data.
- 2. Cheap computing cost CPUs and GPUs.
- 3. Improvement of machine learning models.

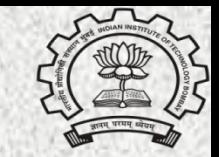

### **Evolution of Deep Learning**

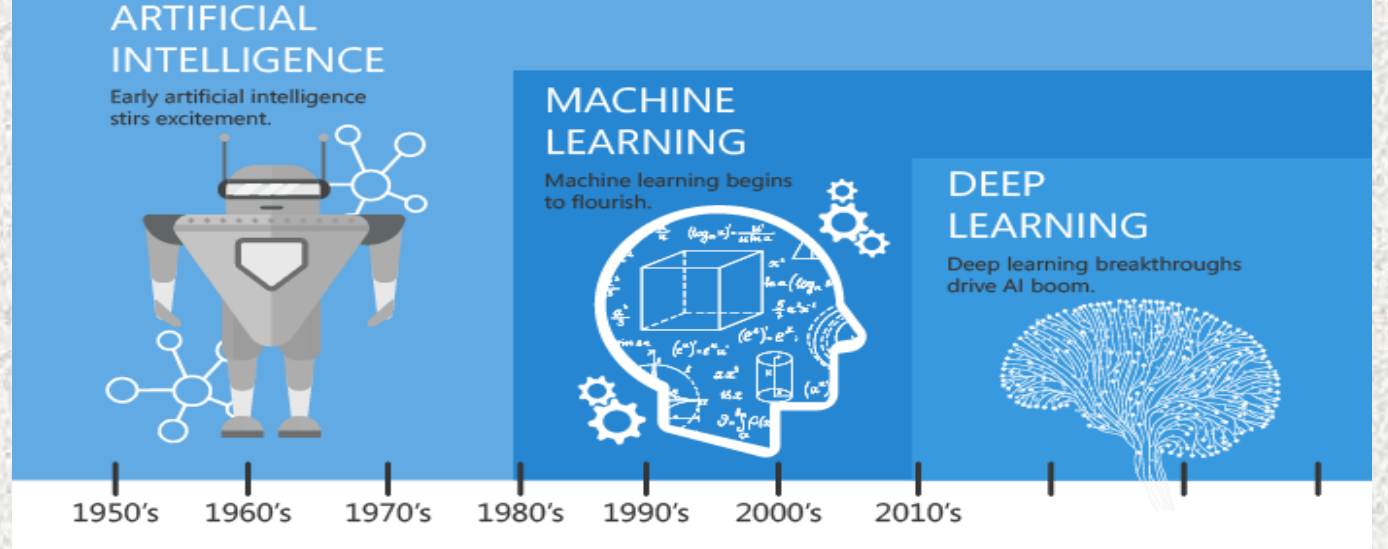

Since an early flush of optimism in the 1950's, smaller subsets of artificial intelligence - first machine learning, then deep learning, a subset of machine learning - have created ever larger disruptions.

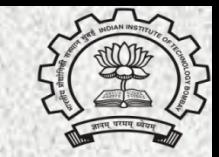

### **Evolution of Deep Learning**

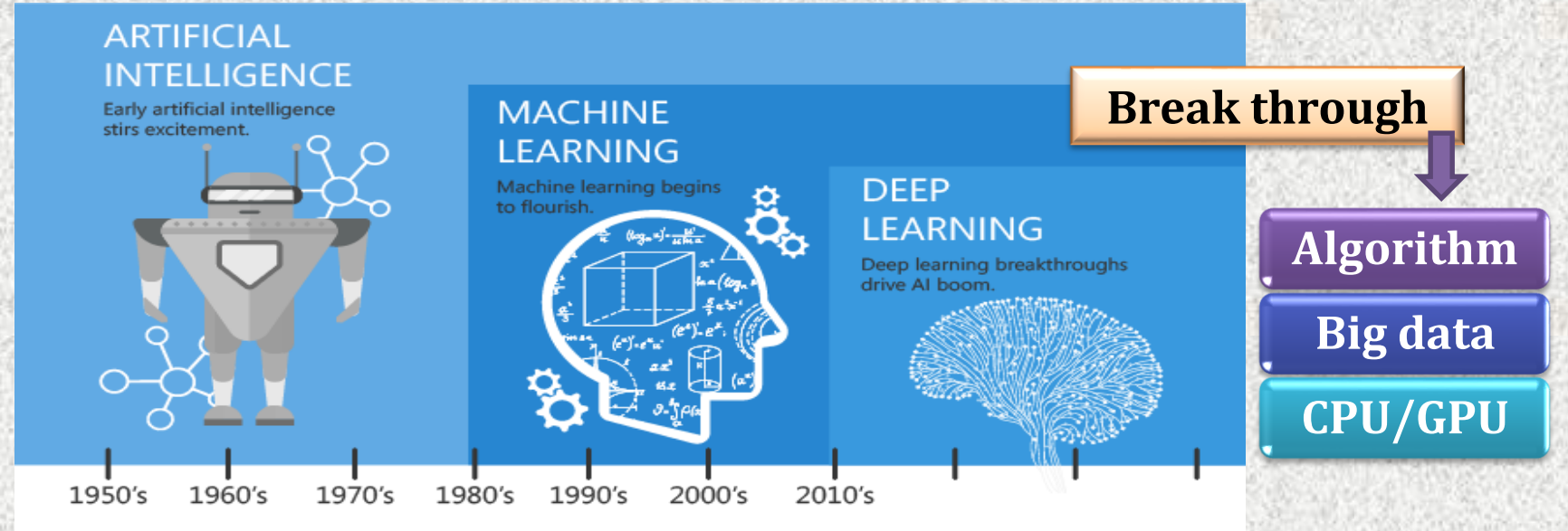

Since an early flush of optimism in the 1950's, smaller subsets of artificial intelligence - first machine learning, then deep learning, a subset of machine learning - have created ever larger disruptions.

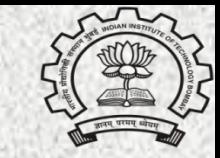

#### **Deep Learning revolutionized Machine learning:**

- Deep learning don't need to provide features ahead of time, it learns features at different levels by itself.
- Same deep learning architecture can be trained to accomplish different tasks.

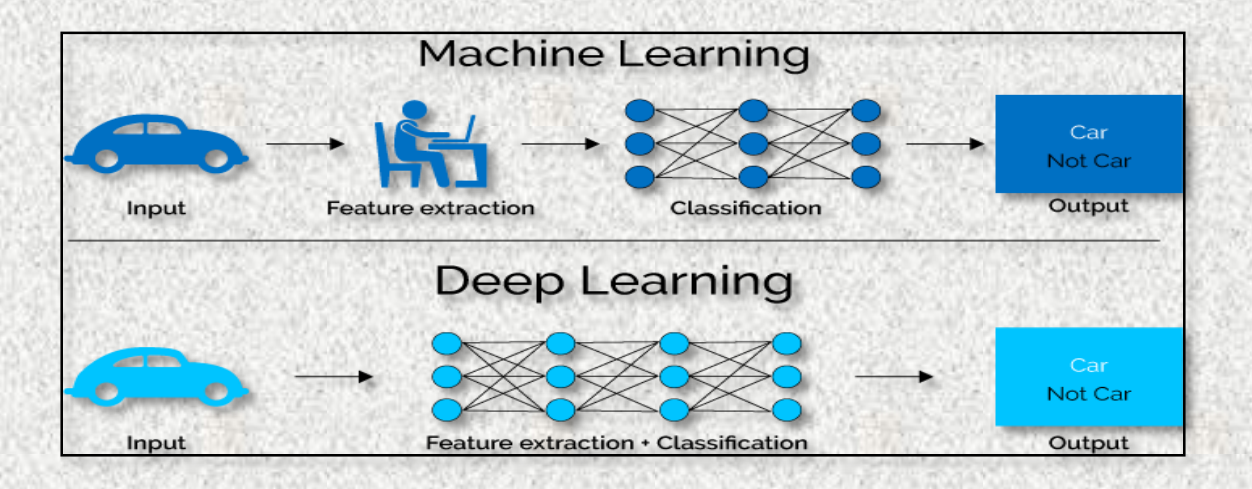

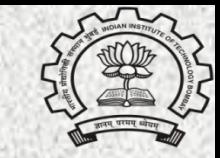

#### **Deep Learning revolutionized Machine learning:**

- Deep learning don't need to provide features ahead of time, it learns features at different levels by itself.
- Same deep learning architecture can be trained to accomplish different tasks.

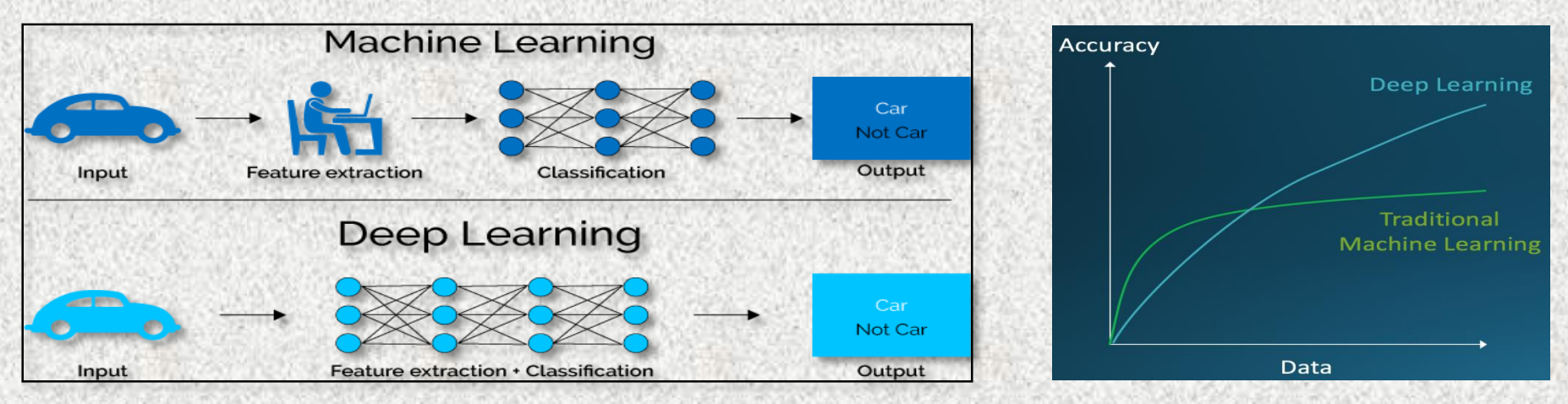

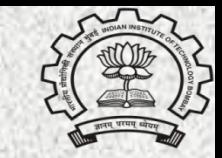

#### **Major area of research**

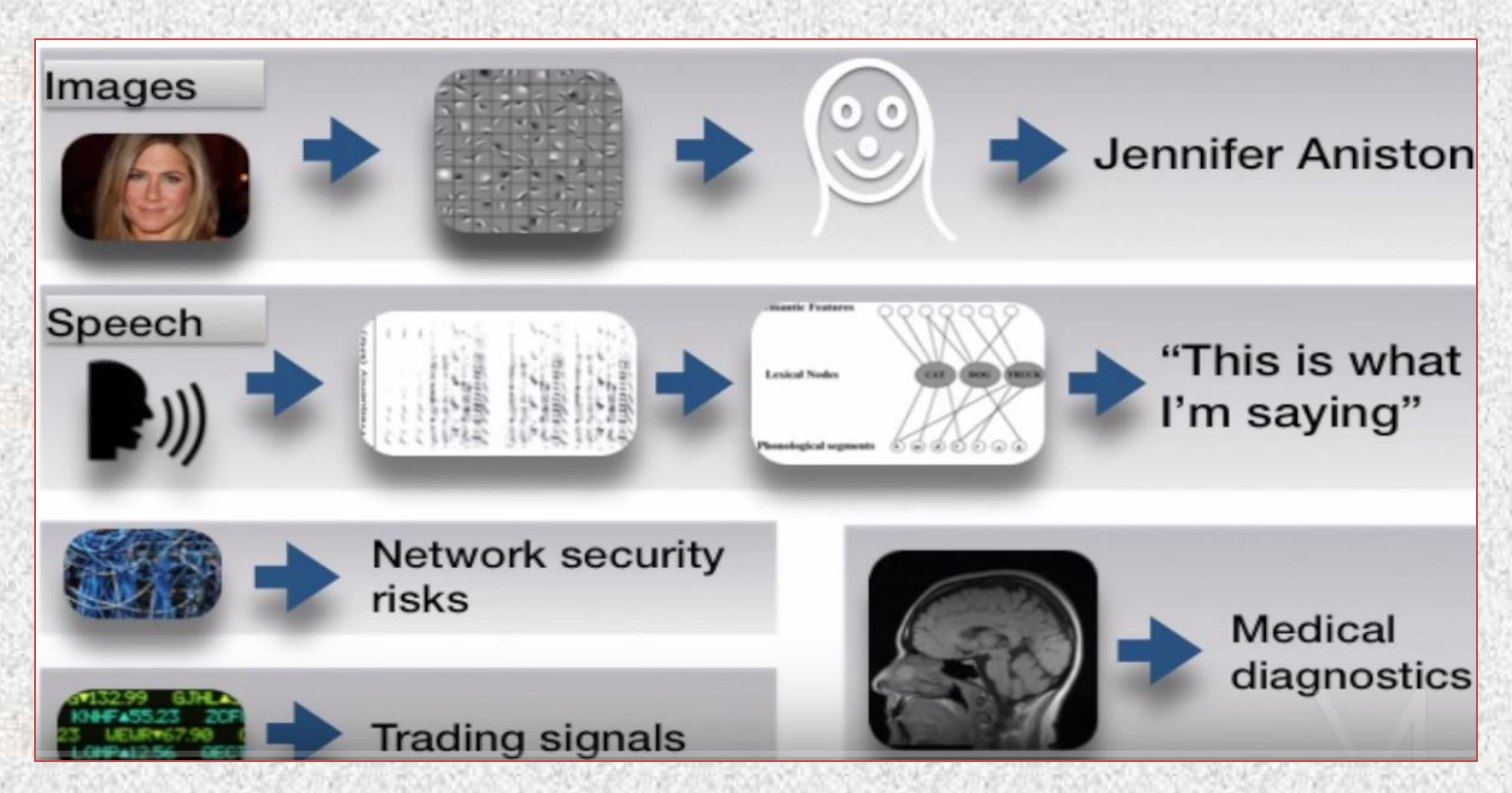

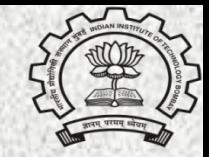

#### **Applications in various sector**

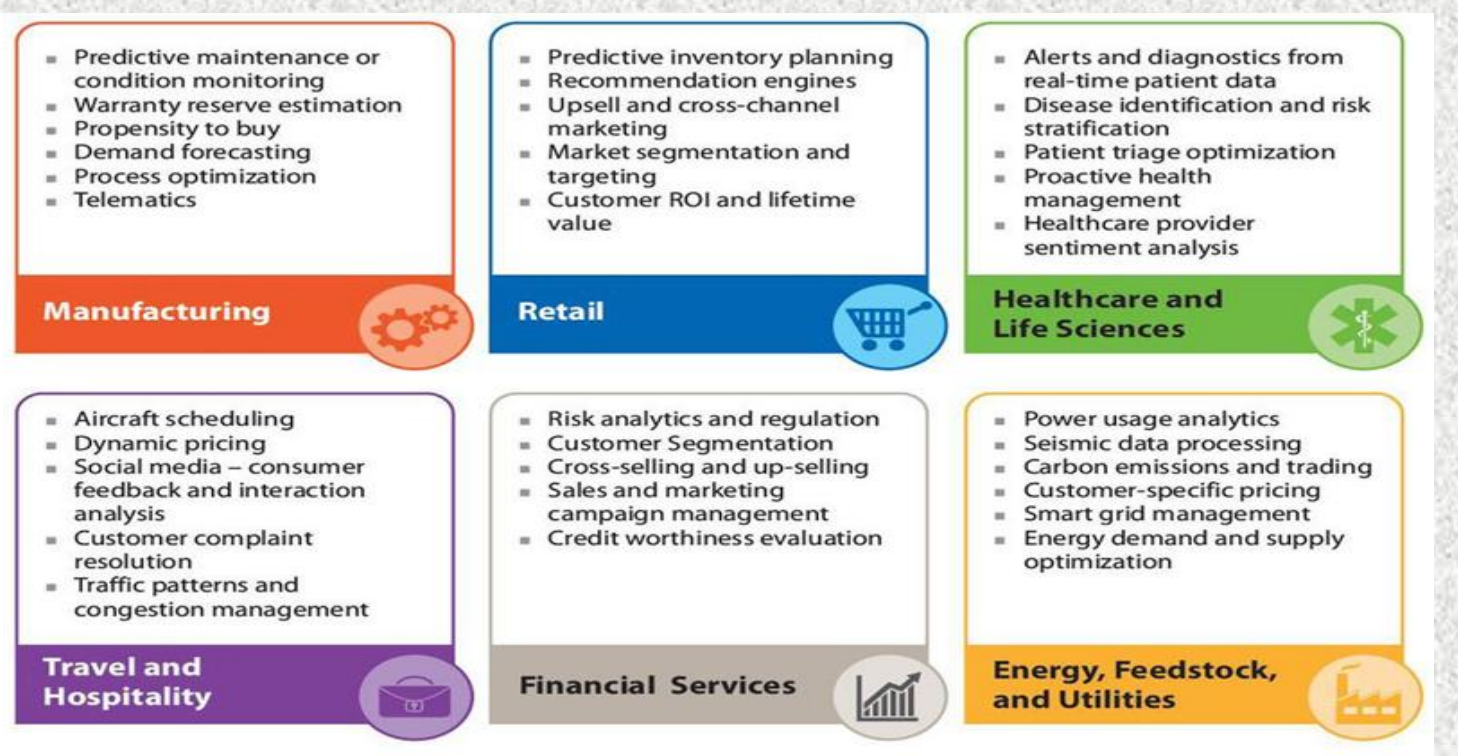

## **SR-30 Gas Turbine Engine**

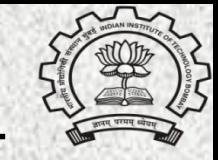

**Fig : Cross-sectional view of laboratory SR-30 engine** 

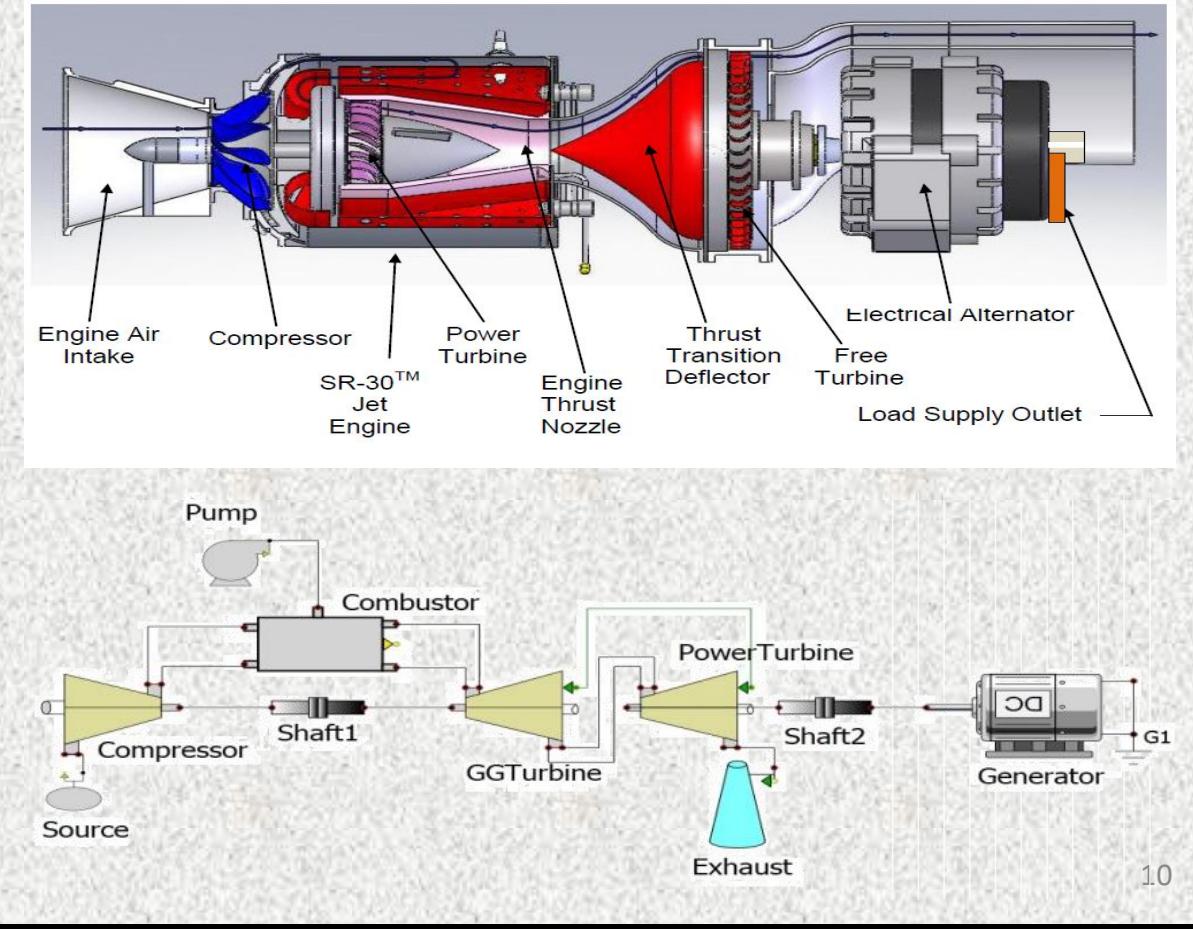

**Fig : schematic flow diagram of laboratory engine**

# **Why Engine Model is Necessary??**

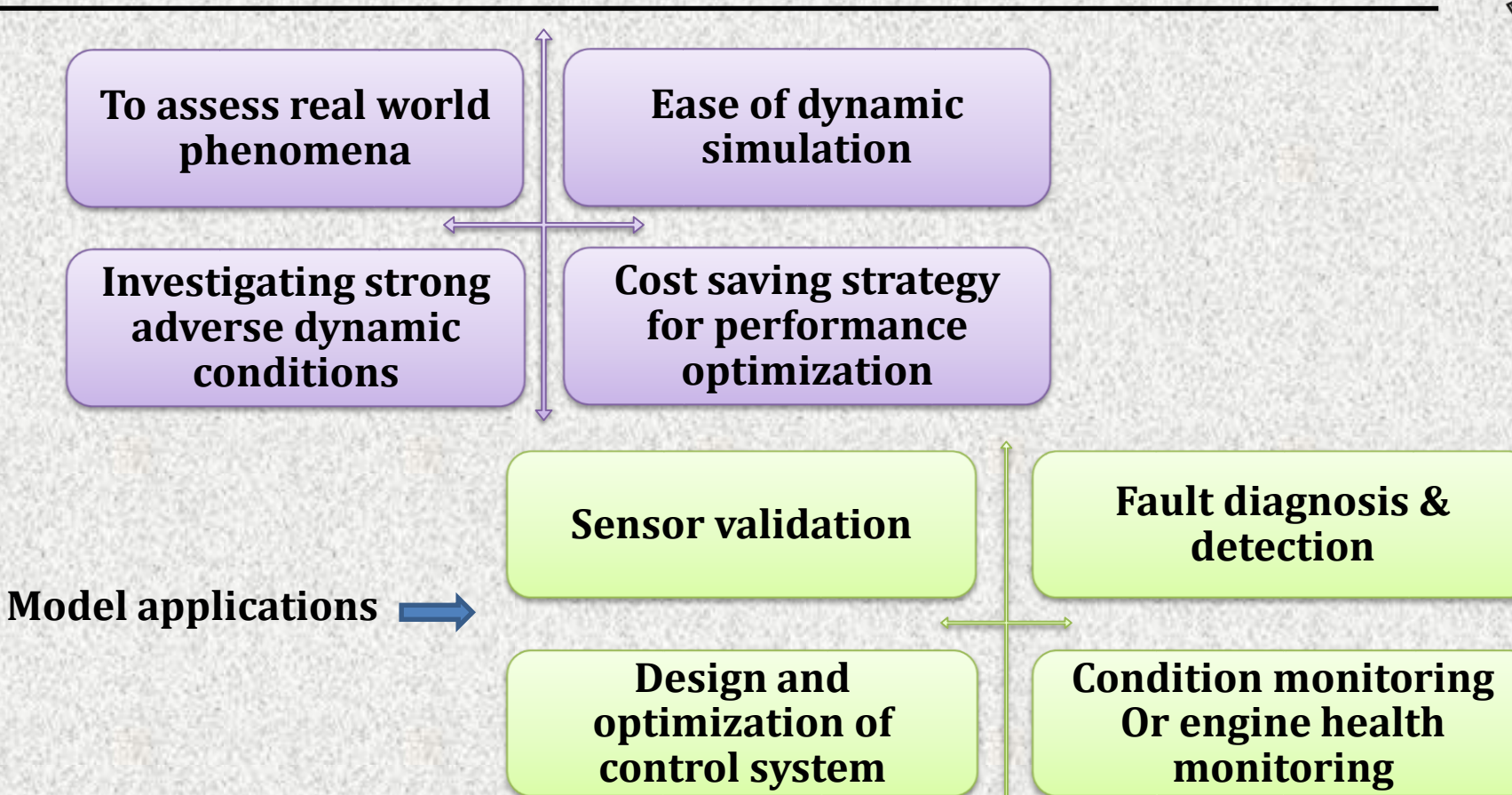

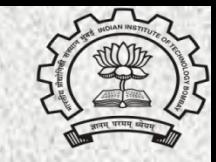

### **Objective:**

- Develop a non-linear dynamic engine model.
- Simulate the steady state and transient performance.
- Integrate the developed gas turbine model with multidisciplinary systems.

### **Challenges:**

- **Experimental data**
- Characteristics map of engine components.
- Tuning of characteristics maps.
- Simulate the model over full operating range.

## **Approaches for Modeling Dynamic Systems**

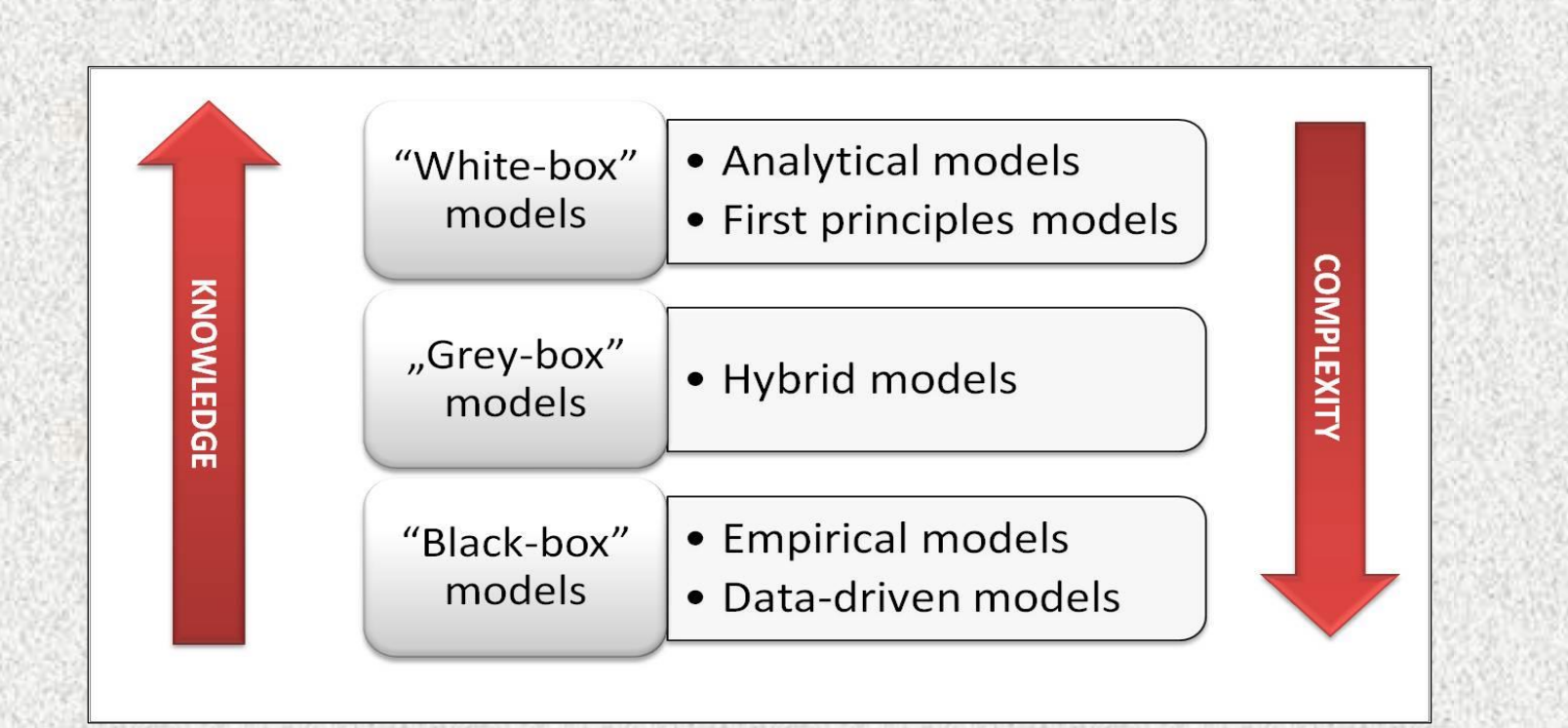

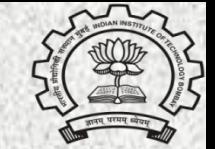

## **Problem Statement**

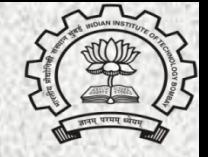

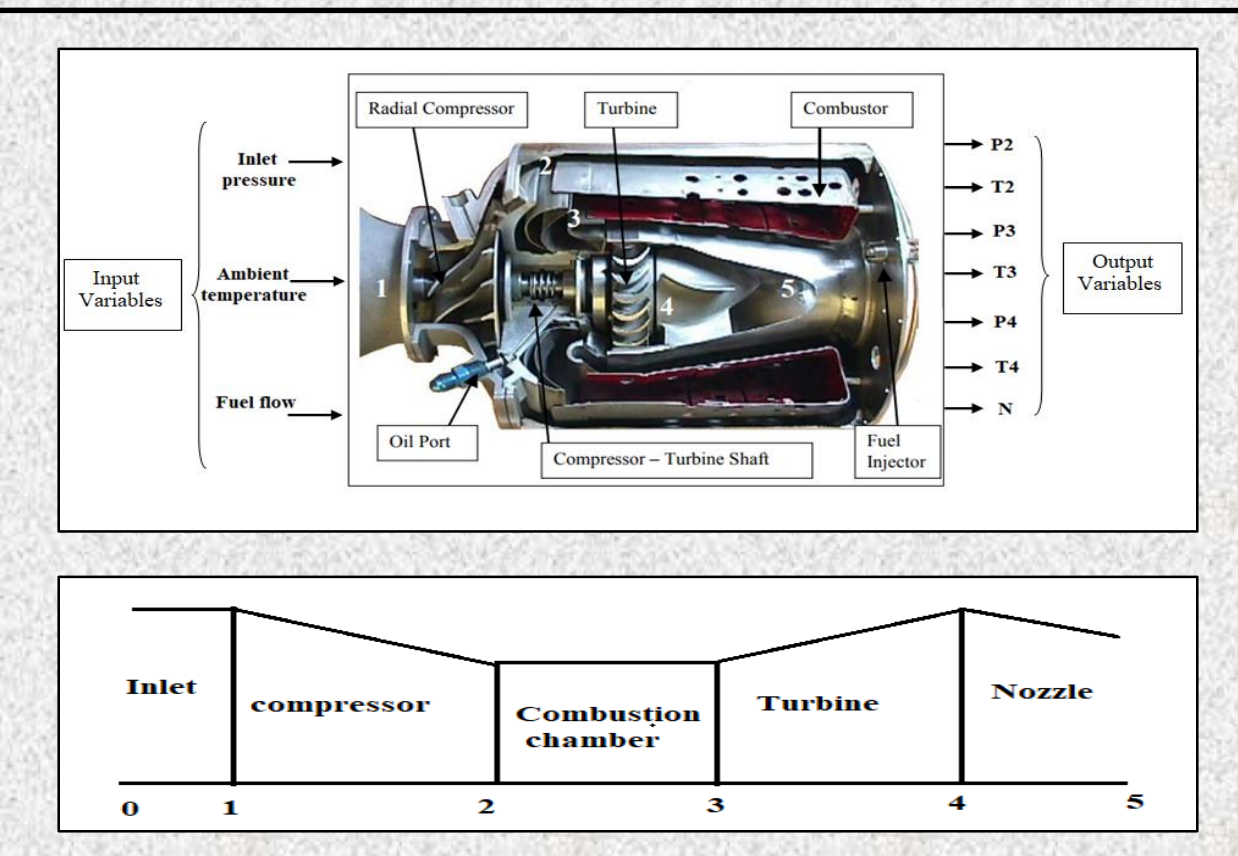

**Fig : Illustration of input and output variables of the model** 14

## **First Principle Modeling Approach**

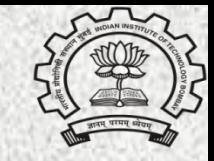

### **State variable method:**

1 - Selection of state Variable

 $x = [P_2 \ P_4 \ N]$ 

2 - Compressor calculation

$$
\left(\frac{P_2}{P_1}, \frac{N}{\sqrt{T_1}}\right) \xrightarrow{\text{compressor map}} (m_c, \eta_c)
$$

 $(T_1, \eta_C, PR_{21}) \xrightarrow{\text{isentropic equation}} (T_2)$  $W_c = \dot{m}_c c_p (T_2 - T_1)$ 

**3 - Combustion chamber** 

$$
(P_2, \sigma_{cc}) = P_3
$$
  

$$
(LHV, \dot{m}_c, \dot{m}_f) \xrightarrow{Energy balance} T_3
$$

#### 4- Turbine calculation

$$
\left(\frac{P_3}{P_4}, \frac{N}{\sqrt{T_3}}\right) \xrightarrow{\text{turbine map}} (\dot{m}_t, \eta_t)
$$

$$
(T_3, \eta_t, PR_{34}) \xrightarrow{\text{isentropic equation}} (T_4)
$$
\n
$$
W_t = \dot{m}_t c_p (T_3 - T_4)
$$
\n
$$
\text{5- Nozzle equation}
$$
\n
$$
\left(\frac{P_4}{4}\right) \xrightarrow{\text{nozzle map}} (\dot{m}_t, n_t)
$$

 $(P_5)$ 

# **First Principle Based Engine Simulator**

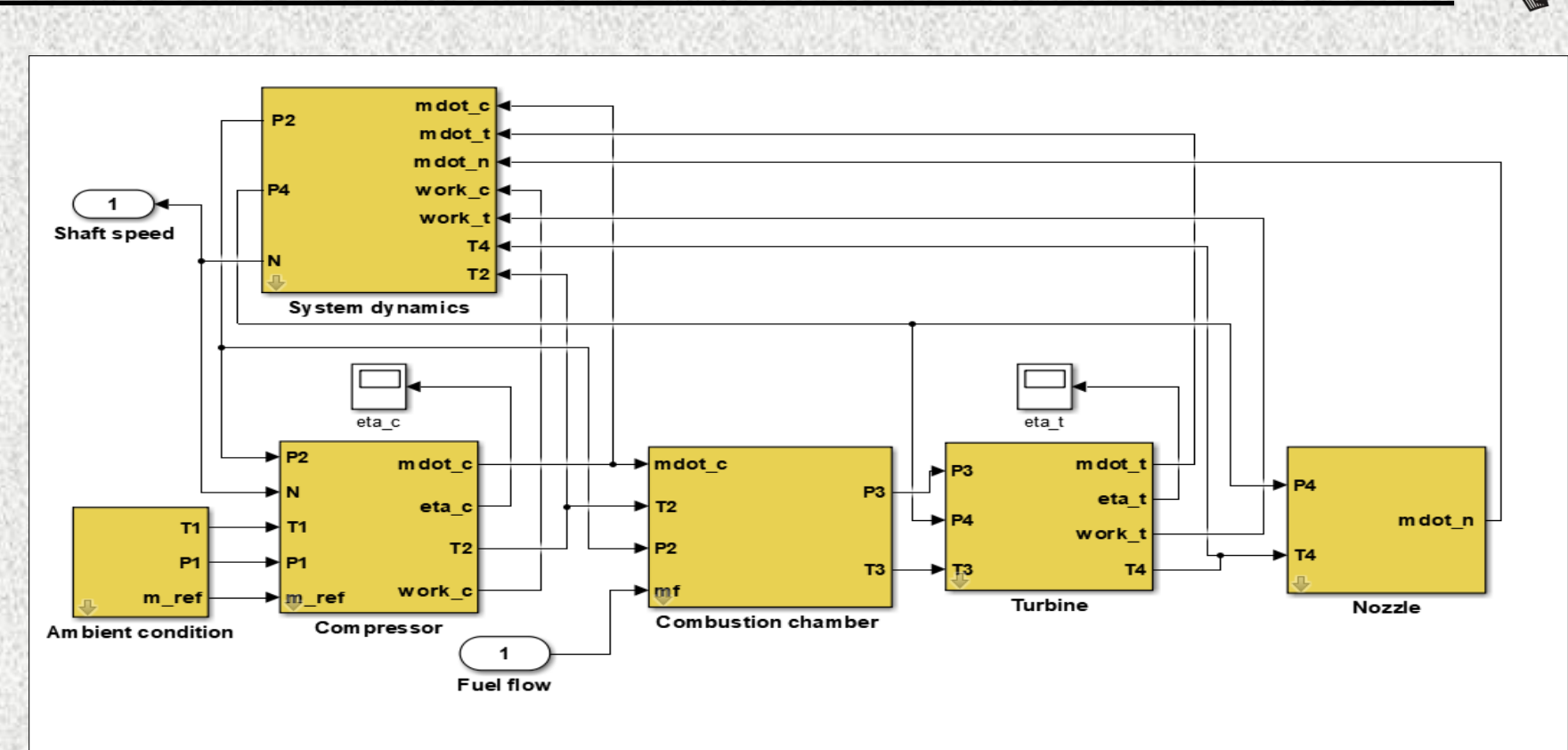

#### **Fig : Component-wise Simulink Model of SR-30 Gas Turbine Engine** 16

# **First Principle Based Engine Simulator**

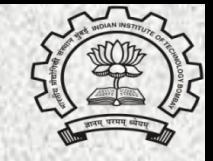

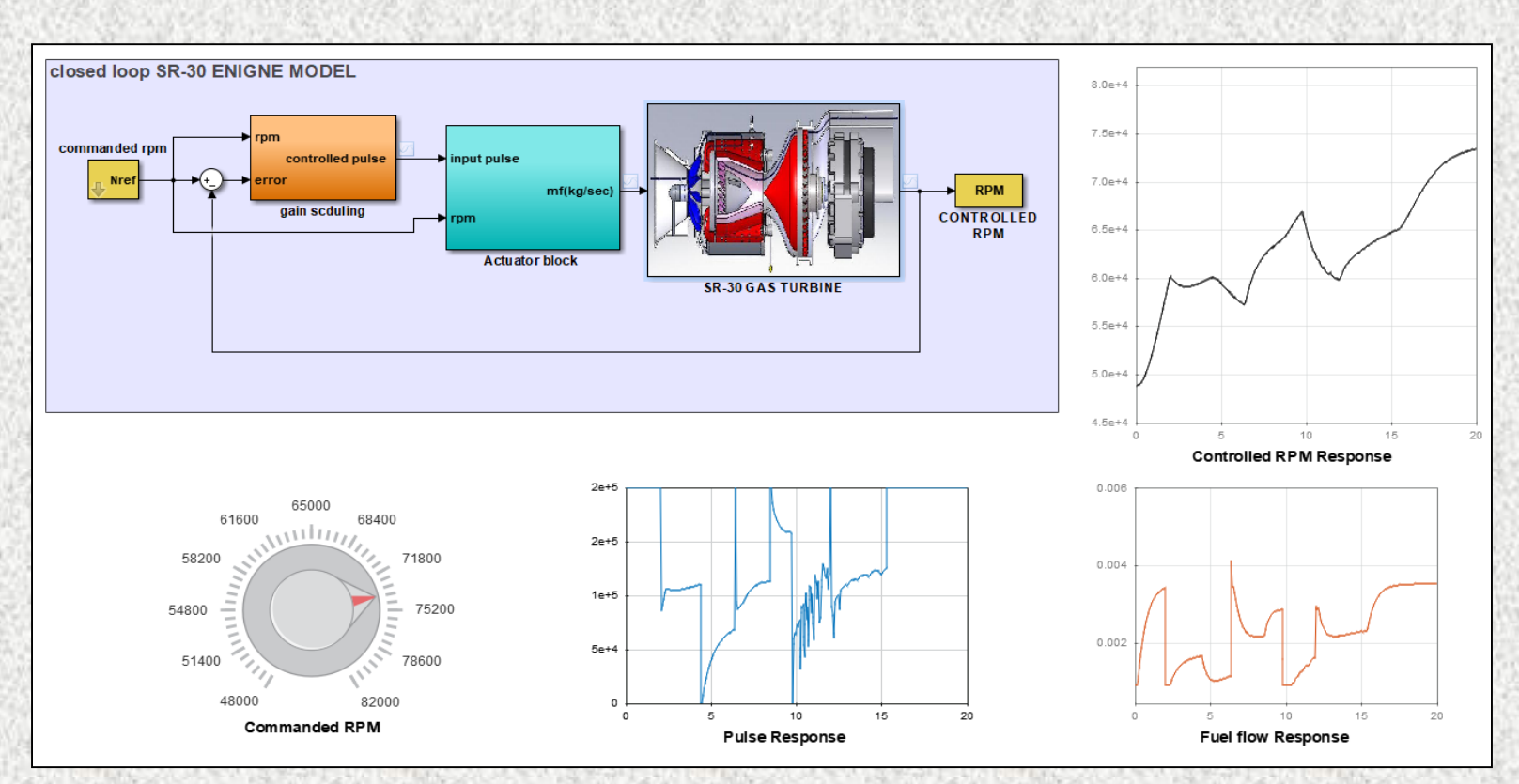

**Fig : Closed loop Model of SR-30 Gas Turbine Engine along with dashboard tool** 17

# **Motivation for Data Driven Techniques**

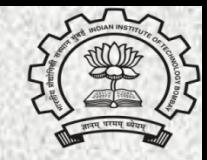

- 1. White-box or First principles modeling approaches **rely on thermodynamic and energy balance equations**. Hence, assumptions and linearization methods are required to simplify and solve complex dynamics.
- 2. Models and control systems designed using **simplified linearized equations** are not accurate enough to capture system dynamics precisely.
- 3. The **unavailability of component maps** is also one of the key reason to shift on data driven modeling techniques.
- 4. Thus, Deep learning is a fair alternative to white box model as it is independent of the system dynamics with an objective of maximize system robustness, output power and efficiency.

# **Neural Network Architecture**

The model can be mathematically represented as:

$$
y(t) = f (y(t - 1), y(t - 2), \dots, y(t - n_y),
$$
  
u(t-1), u(t-2), \dots, u(t - n\_u))

where y (.) is Output, u (.) is Input and n represents the Delay unit.

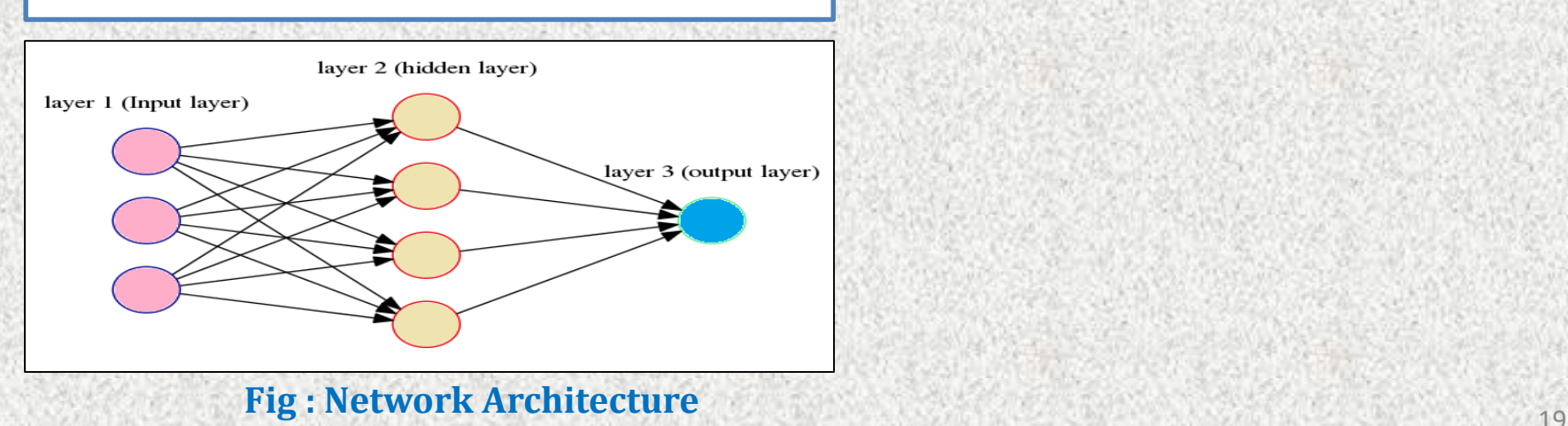

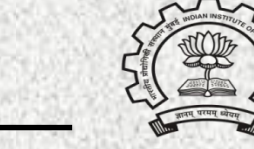

# **Neural Network Architecture**

The model can be mathematically represented as:

$$
y(t) = f (y(t - 1), y(t - 2), \dots, y(t - n_y),
$$
  
u(t-1), u(t-2), \dots, u(t - n\_u))

where y (.) is Output, u (.) is Input and n represents the Delay unit.

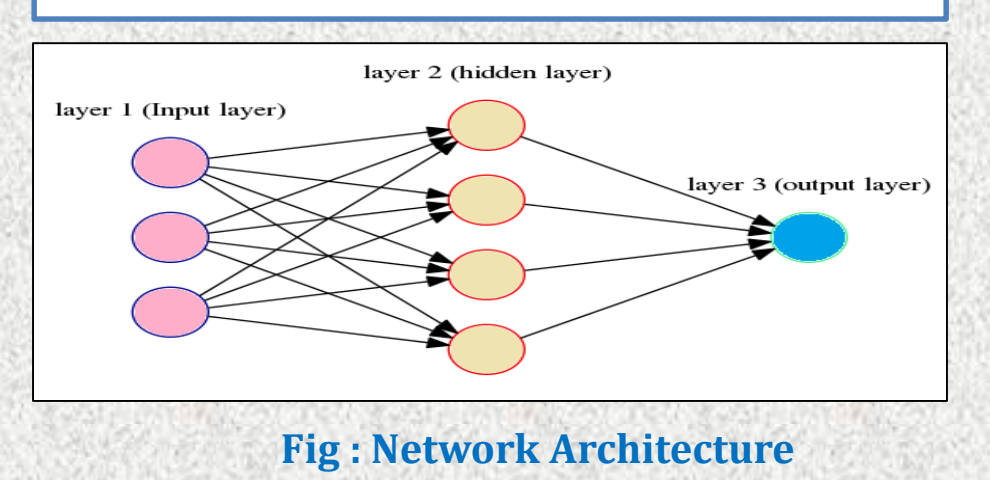

#### **How to build Deep neural network?**

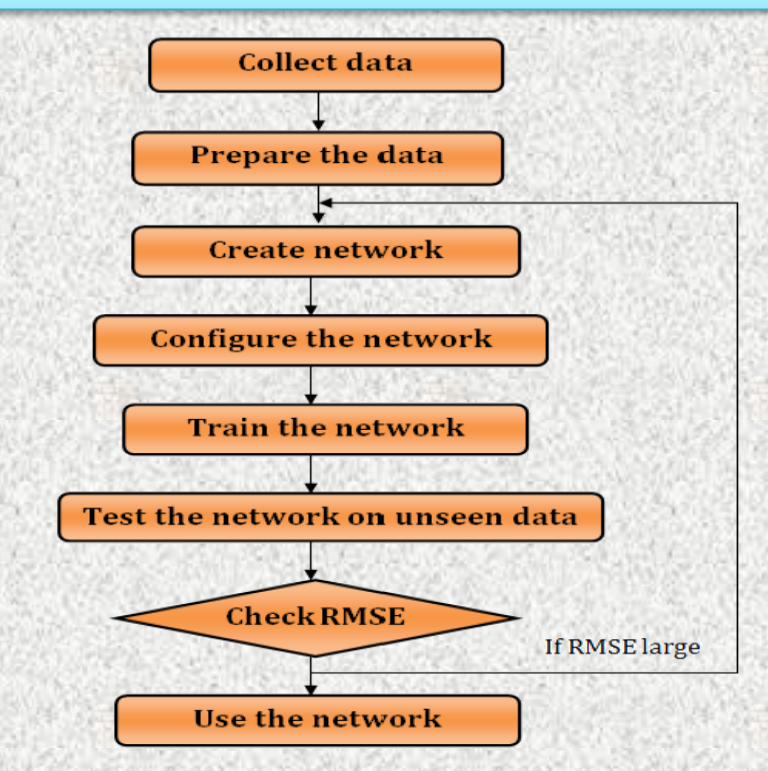

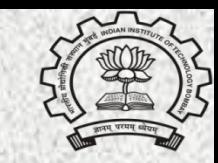

## **LSTM Network Architecture**

• **Forget gate:**

 $f_t = \sigma(W_f[y_{t-1}, x_t] + b_f)$ 

• **Input gate**

 $i_t = \sigma(W_i[y_{t-1}, x_t] + b_i)$  $\hat{C}_t = \tanh(W_c[y_{t-1}, x_t] + b_c)$ 

• **Cell memory state**

 $C_t = f_t * C_{t-1} + i_t * \hat{C}_t$ 

• **Output gate**

 $o_t = \sigma(W_0[y_{t-1}, x_t] + b_0)$  $y_t = o_t * \tanh(C_t)$ 

data, *y* is target data.

$$
tanh(x) = \frac{2}{1 + e^{-2x}} - 1 \qquad \sigma(x) = \frac{1}{1 + e^{-x}}
$$

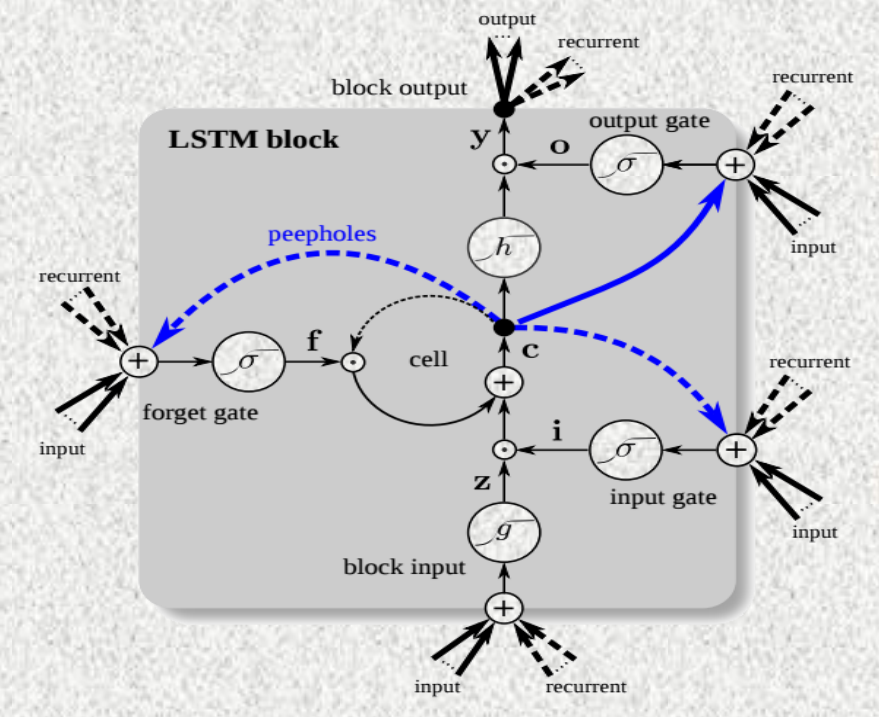

Where: *W* is weight, *b* is bias, *x* is input **Fig : Detailed schematic of LSTM block** 

## **Network Configuration**

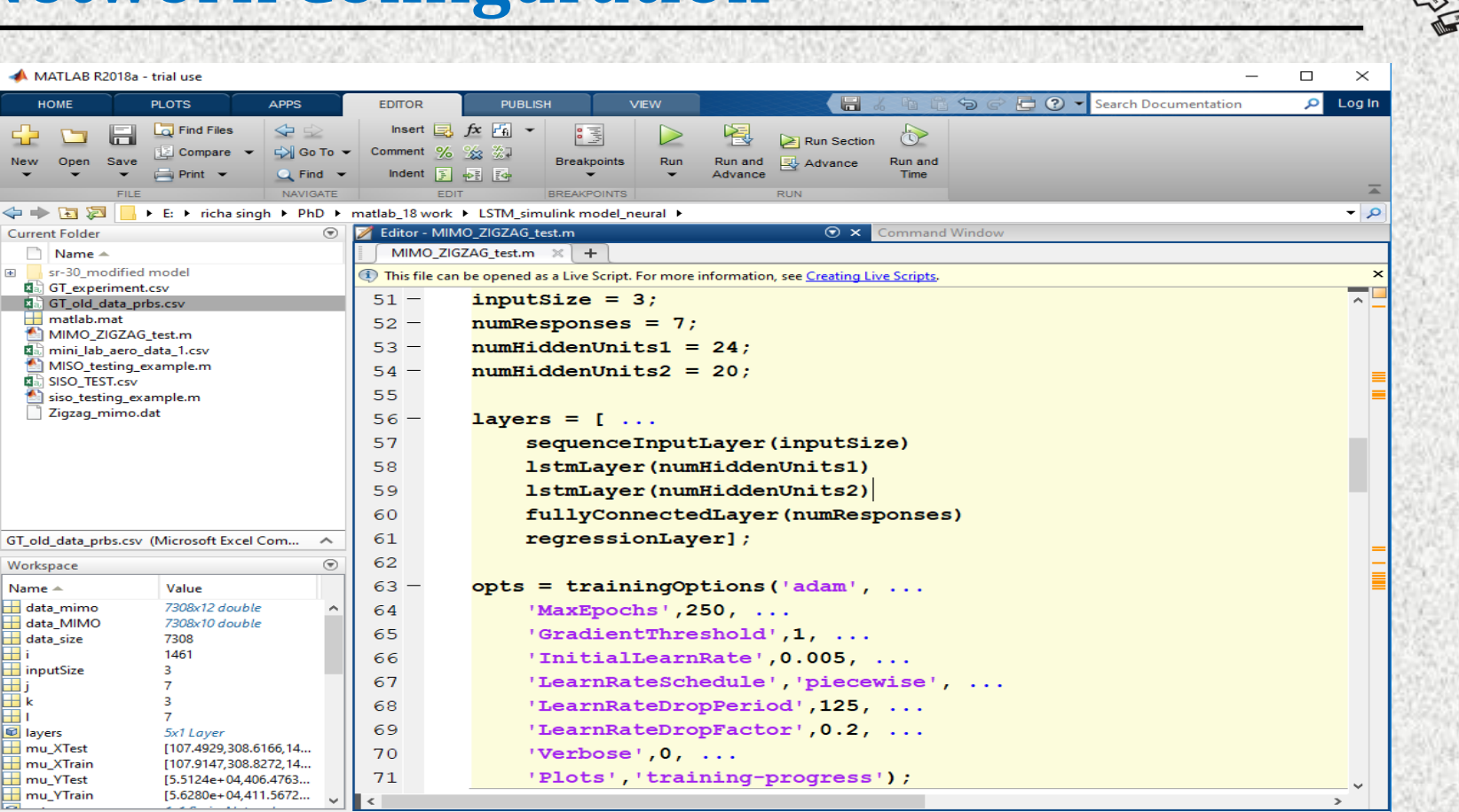

script

## **Model Validation Against Experimental Data**

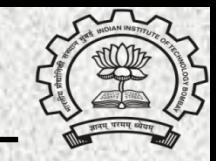

The validation results of First principle model as well as Deep learning based model against experimental data is represented for shaft speed (full range RPM)

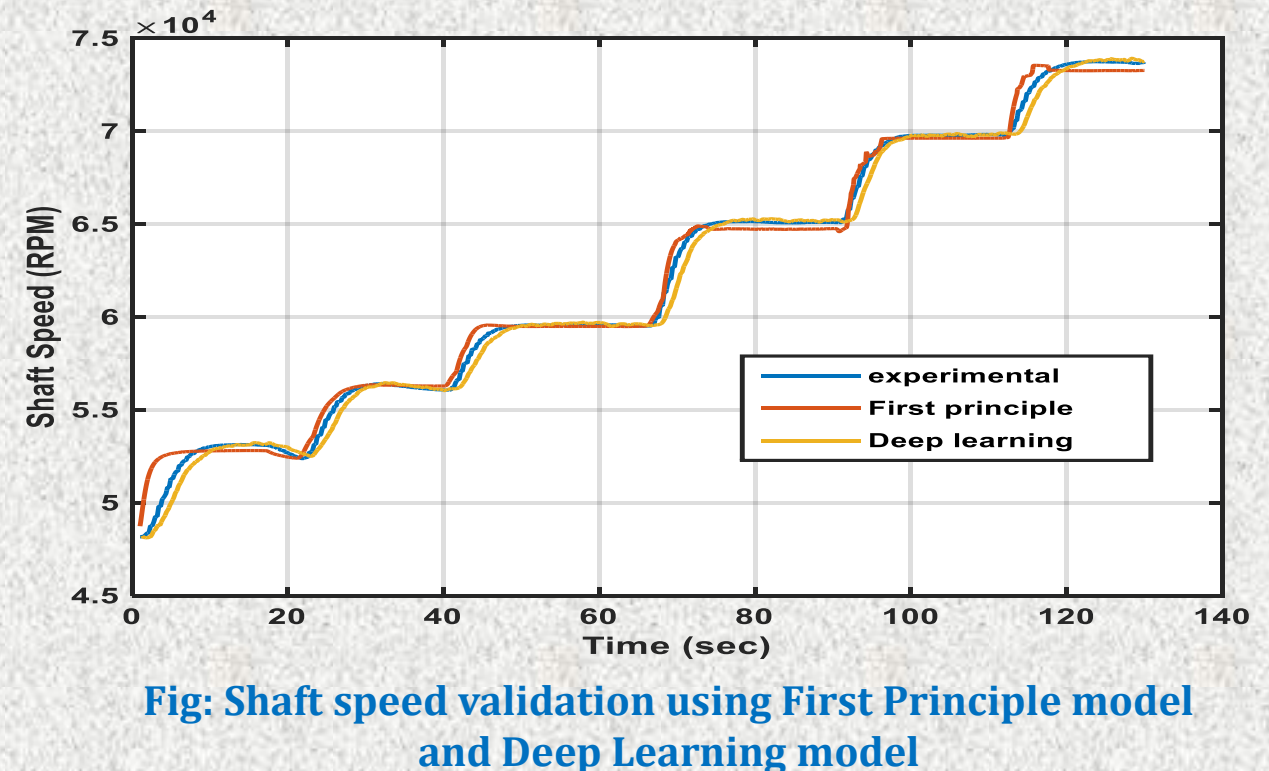

### **First Principle Model Validation Against Experimental Data**

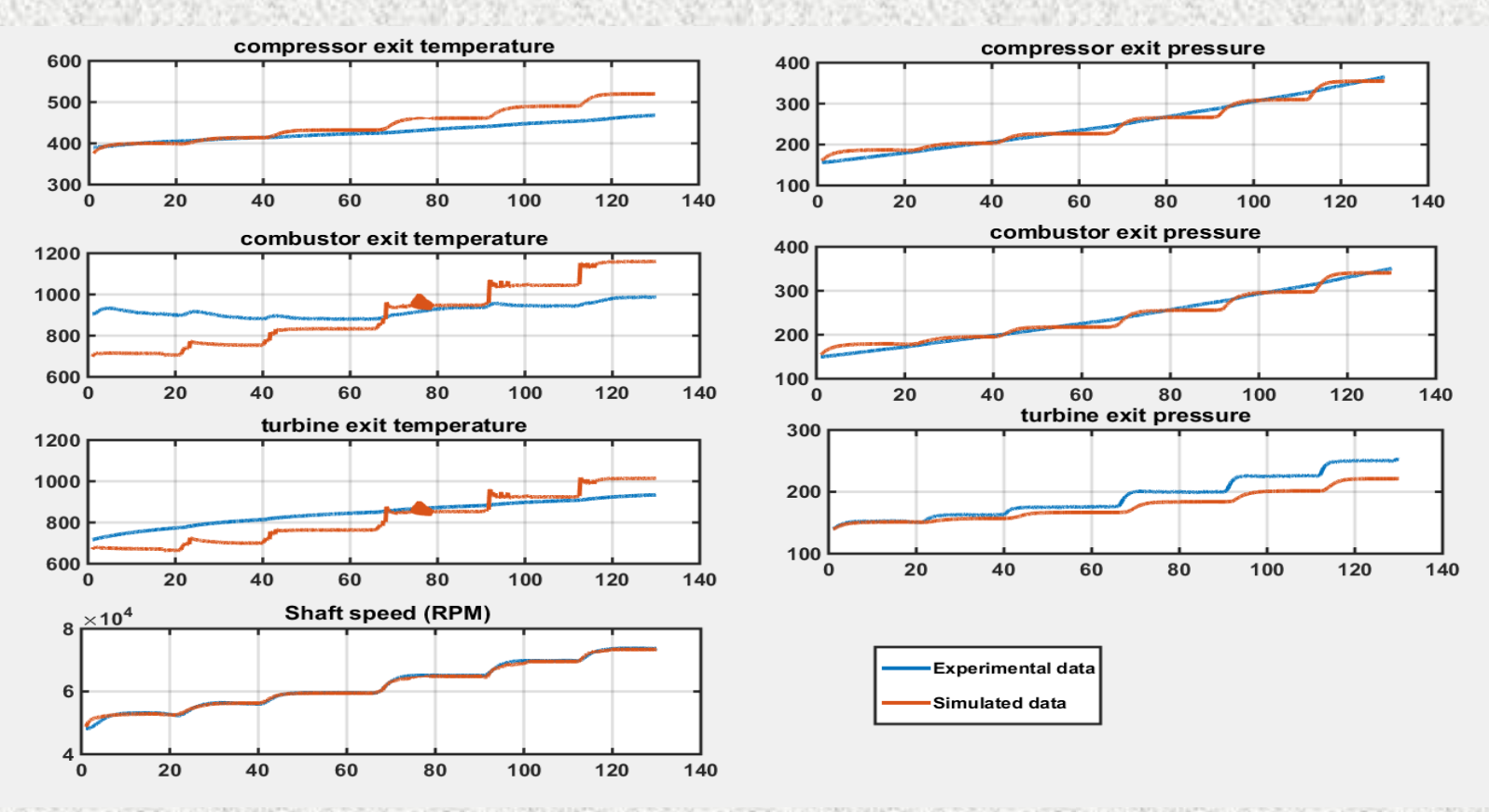

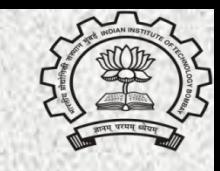

### **Deep Learning Model Validation Against Experimental Data**

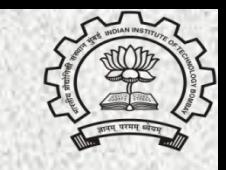

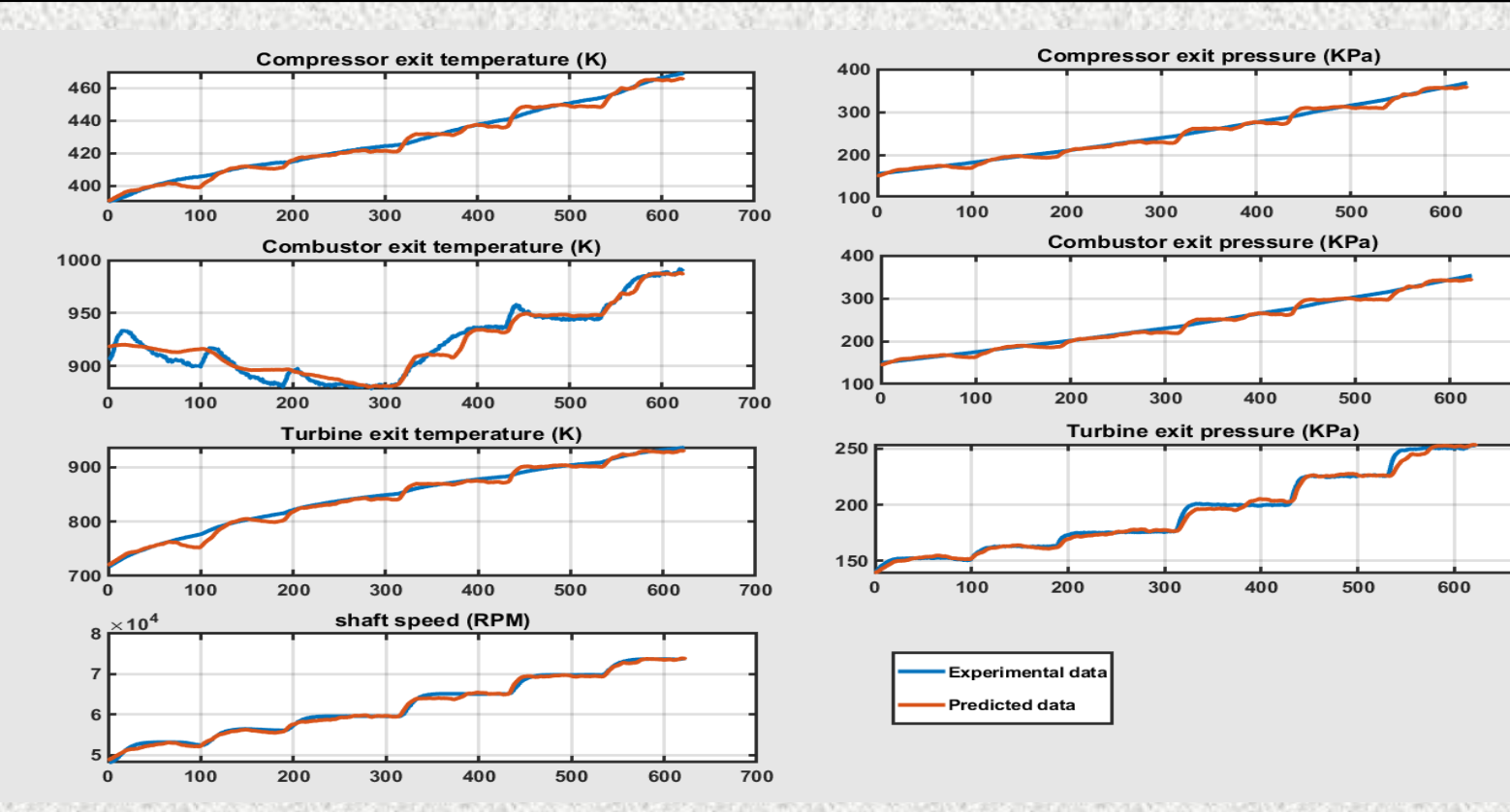

### **Deep Learning Model Validation Against Experimental Data**

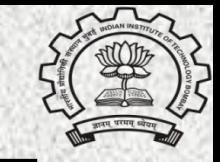

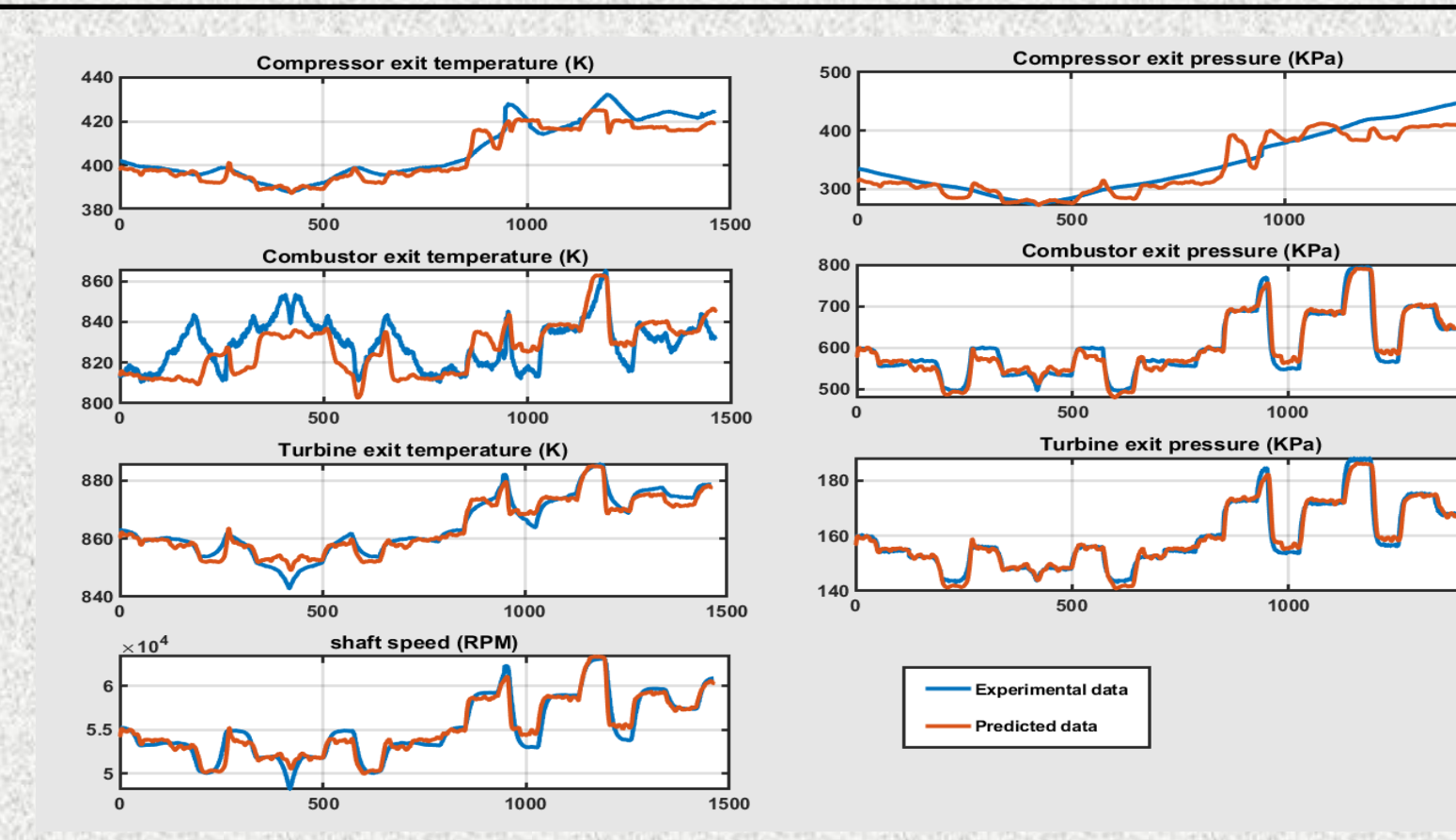

### **Relative Error of predicted data against experimental data**

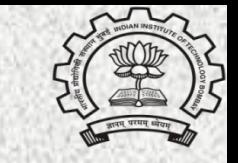

$$
Error = \frac{1}{N} \sum \left| \frac{y_{exp} - y_{pred}}{y_{exp}} \right|
$$

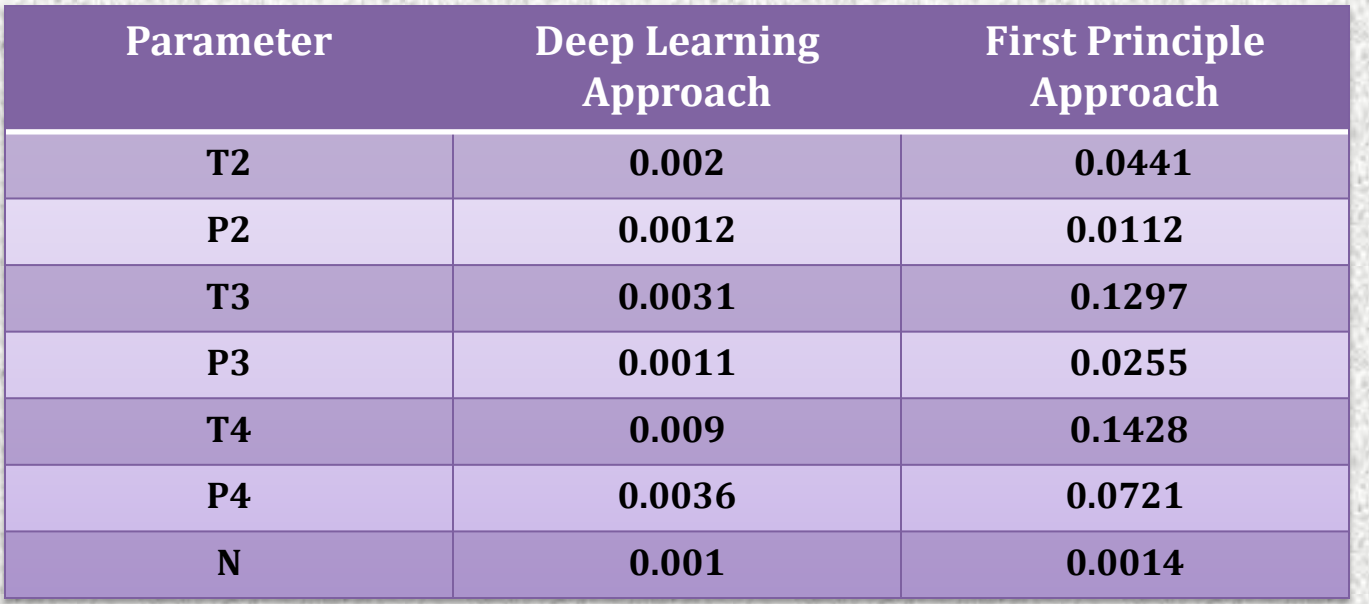

## **Conclusions**

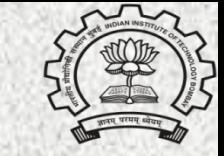

- First Principle based method promises good dynamic behavior when compared with the real time engine, provided that enough information is available.
- The deep learning model is trained with a set of experimental data which makes the model to learn a wide variety of engine behavior.
- The **Deep Learning** approach when compared with the First Principle model against experimental data is found to be **more efficient** in predicting behavior of system.
- LSTM performs **good with MIMO system**, however LSTM has its own disadvantage: it is slower than other normal activation functions which leads to the trial & testing process to be more slow.

### **Why Matlab & Simulink?**

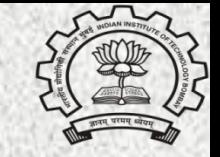

- Easy user-interface
- Less programming required while working in Simulink.
- Toolboxes are designed to integrate with parallel computing environments, GPUs, and automatic C code generation.
- Documentation is written for engineers and scientists, not computer scientists.
- Inbuilt functions are available that are required in day-today computation.
- MATLAB App let you start working right away and then automatically generate a MATLAB program to reproduce or automate your work.

### **Future Steps in Modeling and Control of Engine**

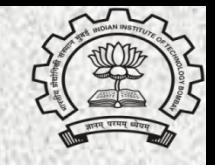

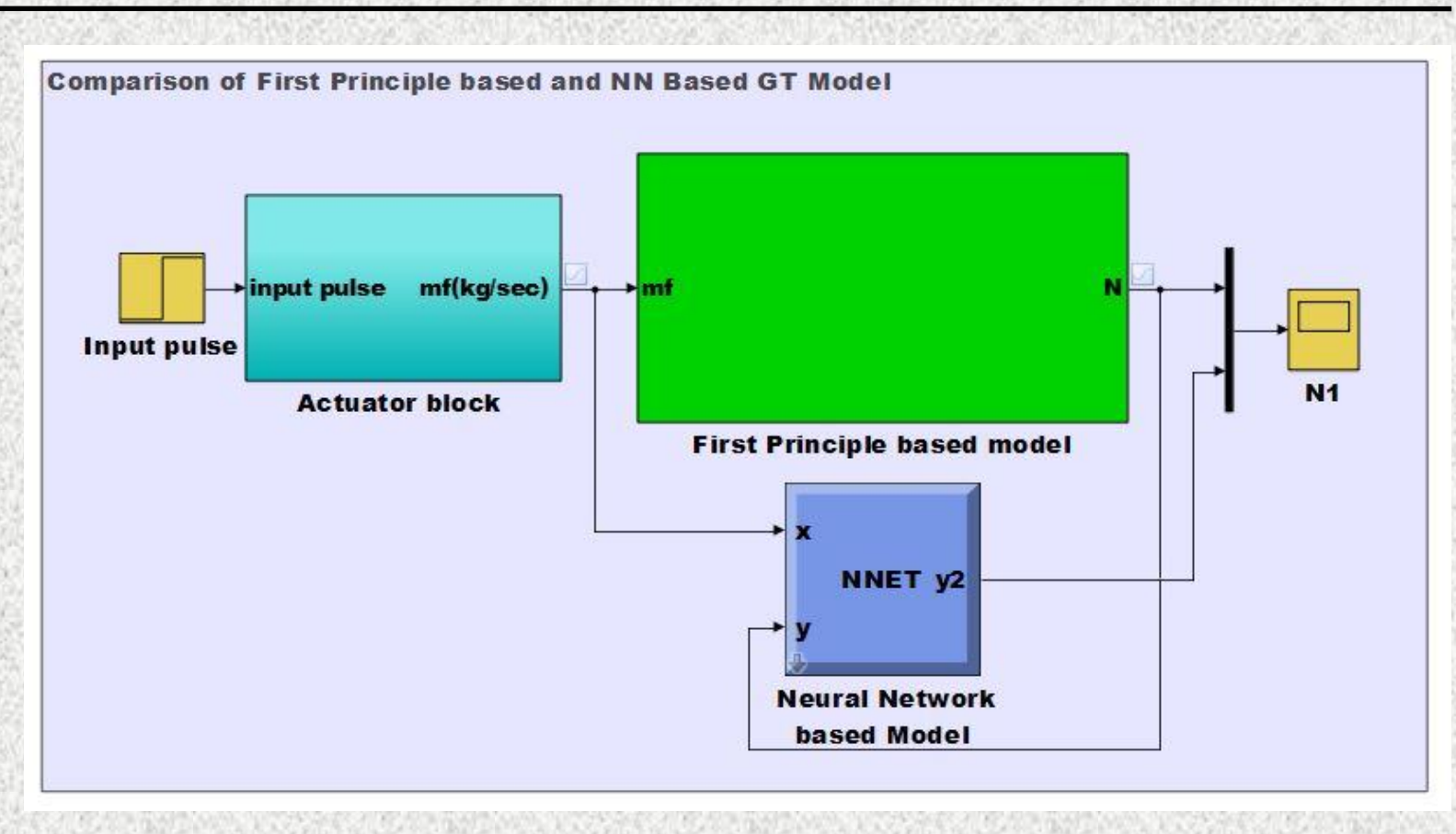

# **Acknowledgements**

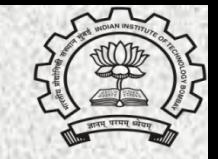

Experimental setup :

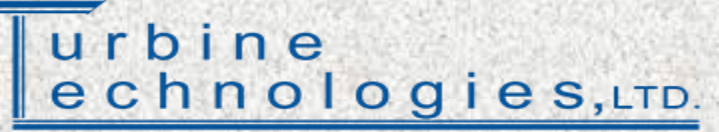

Creating Innovative Laboratory Systems For Engineering & Technical Education

- **Supervisor:**
	- P. S. V. Nataraj
- **Co - worker**
	- Bhagyashri Somani (deep learning)
- **Data collection from experimental setup:**
	- Swathi Surendran
	- Sanjeet Kulkarni

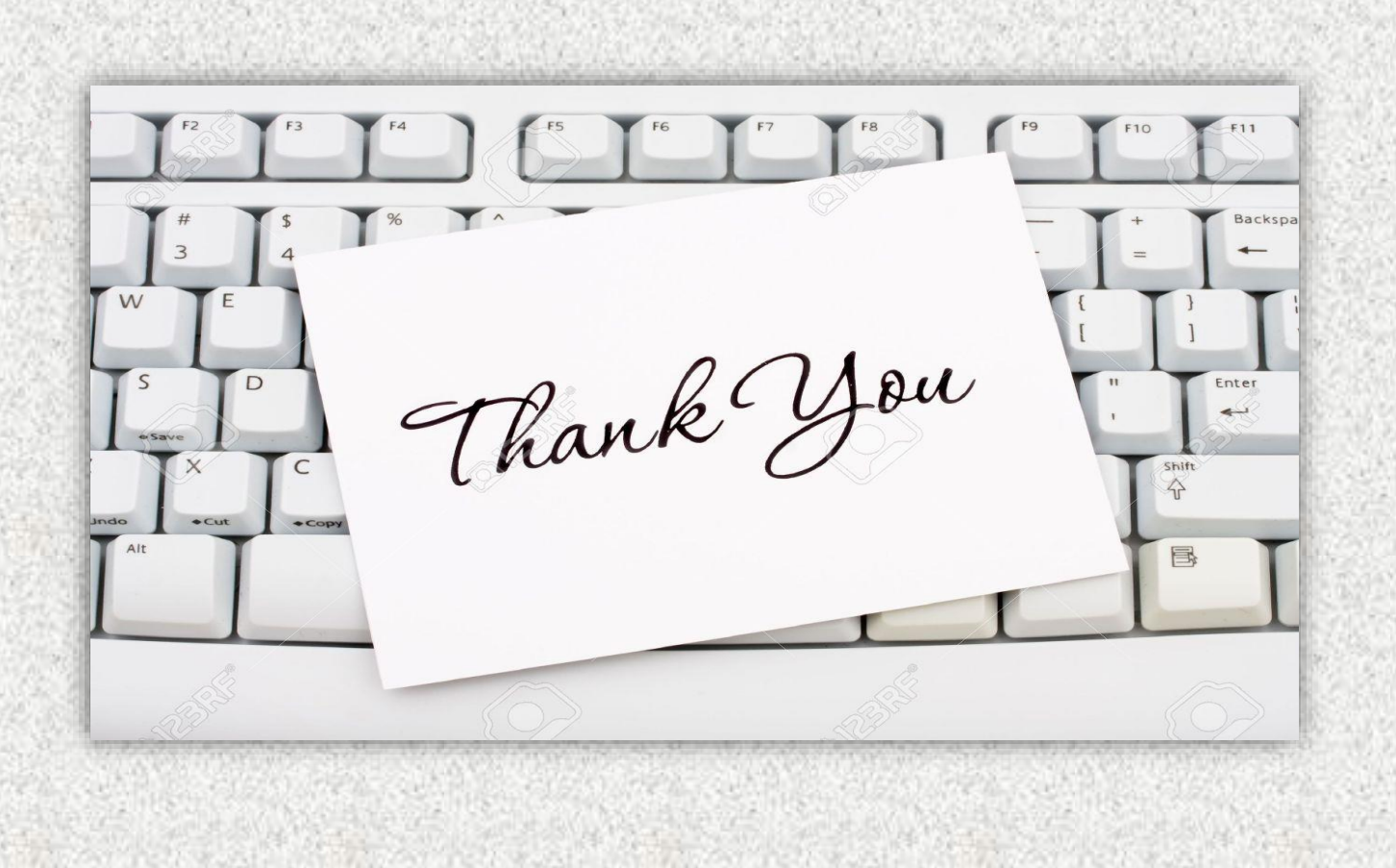